# **OFFENES GOSPELSINGEN DIGITAL**

## Allgemeines

Jeden 1. und 3. Mittwoch außerhalb der Ferien trifft sich um 19.30 Uhr eine große Gruppe Gospel-Begeisterter aller Altersgruppen - die GC-Voices - um mit Jan Meyer Spirituals, Gospels und christliche Popularmusik zu singen. Das Motto lautet: "Wer kommt, singt mit!"

Zwar dürfen wir uns in Zeiten von Corona leider nicht analog zum SIngen treffen, aber dafür gibt es eine Alternative: Das offene Gospelsingen digital! Jeden 1. und 3. Mittwoch außerhalb der Ferien treffen wir uns um 19.30 über ZOOM, um gemeinsam zu singen. In diesem Dokument findet ihr dazu ein paar Hinweise.

Um die Zugangsdaten zu erhalten, müsst ihr euch hier anmelden: [https://www.formulare-e.de/f/gottesdienste-und](https://www.formulare-e.de/f/gottesdienste-und-offenes-singen-zoom)offenes-singen-zoom

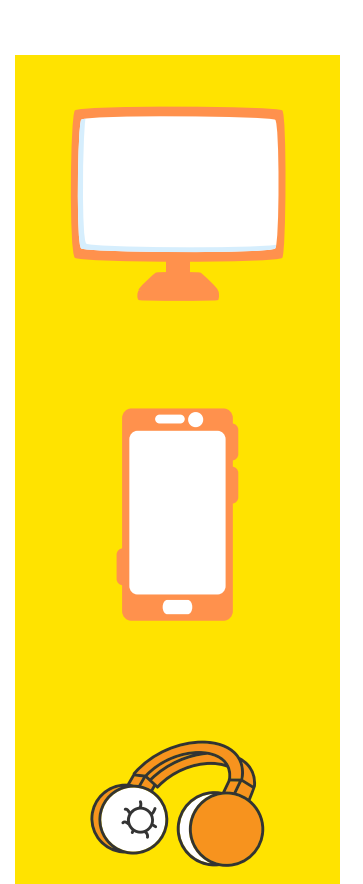

## **Technische Voraussetzungen**

1. Teilnahme per PC / Laptop

Hier erhaltet ihr vorher einen Link. Das benötigte Programm wird automatisch heruntergeladen, klickt einfach ca. 5-10 Minuten vor Beginn des offenen Singens auf den Link.

2. Teilnahme per Smartphone / Tablet Ladet euch vorher die App "ZOOM Cloud Meetings" aus dem Play Store, Apple Store etc. herunter.

3Falls ihr diese Möglichkeiten nicht habt, geht es noch einfacher per Festnetztelefon und ohne Video: Wählt die zugeschickte Nummer (normale Kosten eures Telefonanbieters / Ortstarif) und gebt die Raumnummer und das Passwort ein.

#### **Technische Hinweise zum Probenraum**

Nachdem ihr auf den Link geklickt (die Telefonnummer gewählt) und evtl. Raumnummer / Passwort eingegeben habt, steht ihr im "Warteraum" - zu Probenbeginn kommt ihr dann in den digitalen Probenraum.

Oben rechts könnt ihr zwischen Sprecheransicht und Galerieansicht auswählen. Bei Sprecheransicht ist zumeist die Chorleitung zu sehen.

Wichtig: Der Ton der Teilnehmer\*innen ist immer ausgeschaltet. Es gibt auch Phasen, wo wir miteinander sprechen können, dazu schaltet die Chorleitung die Mikros frei.

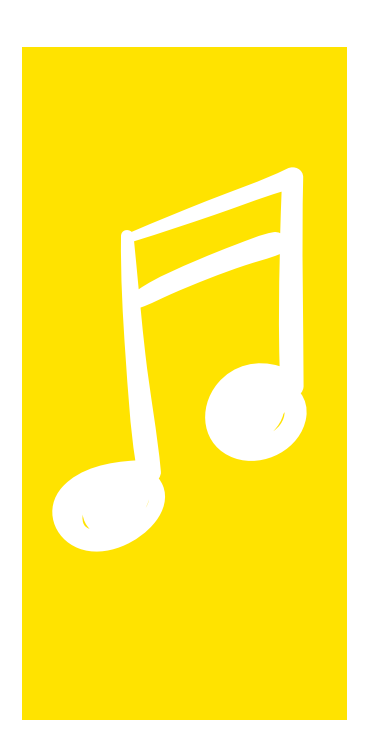

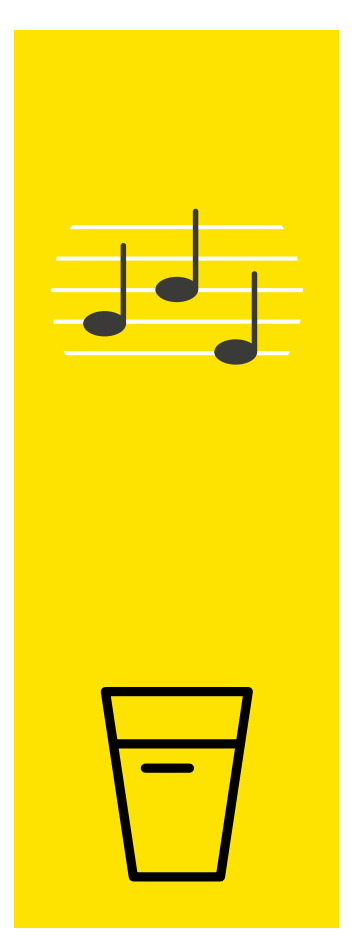

### **Ablauf des offenen Singens**

*Kurz vor 19.30 Uhr*

Die Teilnehmer\*innen warten im Probenraum.

#### *19.30 Uhr*

.

- Alle betreten den Probenraum, es folgen kurze Hinweise zur 1. Technik, wenige Fragen werden geklärt.
- 2. Das offene Singen beginnt mit einem kurzen Einsingen.
- Wir singen verschiedene Lieder aus den Bereichen Gospel, 3. Pop und Jazz.
- Es gibt eine Wunschliederphase. 4.
- 5. Das offene Singen endet mit unserem Abendsegen.

Wichtig: Wir wollen gemeinsam *singen*, also richtet Euch auch analog so ein, dass ihr gut singen könnt: Achtet auf eine gute Haltung beim Sitzen oder stehen und richtet euren Bildschirm so ein, dass er eurer Singhaltung

entspricht (eventuell leicht erhöht).

Ein Glas Wasser schadet auch nie :)

Ein Wort zum Datenschutz: Wir proben mit einer datenschutzkonformen Version von ZOOM der deutschen Firma Connect4Video.

Dennoch seid ihr (wenn ihr die Kamera und den Ton anstellt) von allen Teilnehmer\*innen der ZOOM-Konferenz wie im Probenraum hör- und sichtbar.

Aufnahmen der Chorprobe sind nicht gestattet.